# FerretTronics FT639 Servo Controller Chip

## **Data Sheet**

## **General Description:**

The FT639 is an RC servo controller chip. The FT639 will control five radio-controlled servos through one 2400 baud serial line. It has a footprint of only eight pins. The only external components required are two resistors and a diode for an normal RS232 line such as the one found on a personal computer. No components are needed for a 0-5 volt serial line such as those found on the Parallax Basic Stamp ®. Just connect the servo control lines directly to the chip and connect the serial in line from a 2400 baud, No parity, 1 stop bit serial source, and five RC servos can be controlled, (see circuit setup).

## **Applications:**

Radio control servo motors are used in remote control model airplanes, cars, and boats. They are widely available and can be used in robotics, automation, animation, and many other tasks. The problem with using RC servo motors in the past was the ability to control them. With the FT639 this is no longer a problem. It is possible now to control five RC servo motors with just one 2400 baud serial line. Each of the five RC servos is independently controlled.

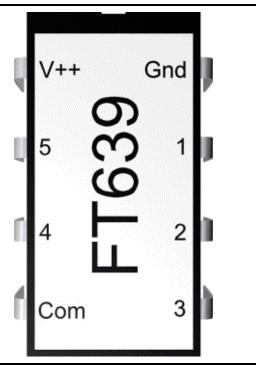

Voltage on V++:

3.0V - 5.5V

Voltage on 2400 Baud

< = V++

In:

2400 Baud, 8 Bit, No parity, and 1 Stop Bit

Serial Line Setup:

## **Operations:**

FT639 has two operating modes: Setup mode and Active mode. The chip starts in Setup mode. Setup mode is used to set the pulse length, header length and starting values for the 5 servos. Active mode sends the control pulses to the servos and controls the servos through the 2400 baud serial line.

Commands are sent to the FT639 through a 2400 baud, 8 bit, no parity, 1 stop bit serial line. The commands are all one byte. Each command is one character sent over the 2400 baud serial line.

Each RC servo has 256 positions. To send the position of a servo to the FT639 requires two commands. The first command contains the servo number and the lower nibble (lower 4 bits) of the positional number. The second command contains the servo number and the upper nibble (upper 4 bits) of the positional number.

The FT639 can set a typical servo in 256 different positions from 0 to 90 degrees with the short pulse length, or can control a typical servo in 256 different positions from 0 to 180 degrees with the long pulse length. The starting position of the servo can also be adjusted by using a different header length. The header length can be adjusted in the setup mode.

### Setup Mode:

The servo controller starts in Setup mode. The default settings are the header is approximately 1ms with a short pulse length. This will control a typical servo in 256 steps from 0 to 90 degrees.

In setup mode the following settings can be adjusted:

- 1. Header length--this will allow adjustment of the starting position of the servo. The default setting is 12.
- 2. Servo pulse length--this allows positioning control of the servo between 0 to 90 degrees with the shorter pulse length or positioning control of the servo between 0 to 180 degrees with the longer pulse length. The default setting is short pulse length.
- 3. Initial setup of the servo positions--the FT639 will not send positioning pulses to the servo in Setup mode. However, positioning commands can be sent to the FT639 while in setup mode to allow the servos to energize in a known position. The default setting is position 0.

The following commands can be sent in Setup mode:

| Command     | Binary<br>Value | Decimal<br>Value |  |
|-------------|-----------------|------------------|--|
| Active Mode | 01110101        | 117              |  |
| Short Pulse | 01010101        | 85               |  |
| Long Pulse  | 01011010        | 90               |  |

The header length command is 0110xxxx, where xxxx is the setting for the header length. The actual length of the header will be different for the different pulse length as shown below:

| Header<br>Value | Short<br>Pulse<br>Length | Long<br>Pulse<br>Length | Control<br>Byte | Control<br>Decimal |
|-----------------|--------------------------|-------------------------|-----------------|--------------------|
| 0               | .147 ms                  | .237 ms                 | 01100000        | 96                 |
| 1               | .219 ms                  | .357 ms                 | 01100001        | 97                 |
| 2               | .291 ms                  | .477 ms                 | 01100010        | 98                 |
| 3               | .363 ms                  | .597 ms                 | 01100011        | 99                 |
| 4               | .435 ms                  | .717 ms                 | 01100100        | 100                |
| 5               | .507 ms                  | .837 ms                 | 01100101        | 101                |
| 6               | .579 ms                  | .957 ms                 | 01100110        | 102                |
| 7               | .651 ms                  | 1.077 ms                | 01100111        | 103                |
| 8               | .723 ms                  | 1.197 ms                | 01101000        | 104                |
| 9               | .795 ms                  | 1.317 ms                | 01101001        | 105                |
| 10              | .867 ms                  | 1.437 ms                | 01101010        | 106                |
| 11              | .939 ms                  | 1.557 ms                | 01101011        | 107                |
| 12              | 1.011 ms                 | 1.677 ms                | 01101100        | 108                |
| 13              | 1.083 ms                 | 1.797 ms                | 01101101        | 109                |
| 14              | 1.155 ms                 | 1.917 ms                | 01101110        | 110                |
| 15              | 1.227 ms                 | 2.037 ms                | 01101111        | 111                |

#### Active Mode:

In Active mode the servo control pulses are sent to the servos. The servos will be energized in this mode. There are only two commands that are allowed in this mode. Positional commands and the setup command. The setup command puts the FT639 back into Setup mode. The position of a servo can be changed by sending a positional command. The positional commands are sent in Active mode exactly the same as they were in Setup mode (see instructions above). Sending a positional command will make the servo move to the new position as soon as the upper byte command is sent.

The following commands are available in the active mode:

| Command    | Binary<br>Value | Decimal<br>Value |  |
|------------|-----------------|------------------|--|
| Setup Mode | 01111010        | 122              |  |

#### Positional Commands:

To send a positional command to the individual servos, two bytes must be sent. The first byte sent contains the lower nibble of the position byte and the second byte sent contains the upper nibble of the position byte. The lower byte command must be sent before the upper byte command. The format for the bytes are:

```
Lower Byte = 0sssxxxx

Upper Byte = 1sssyyyy

sss = Servo number:
```

000 = servo 1

001 = servo 2

010 = servo 3

011 = servo 4

100 = servo 5

xxxx = the lower nibble of the position byte

yyyy = the upper nibble of the position byte

A table is shown below with the Lower and Upper Byte for various positional commands:

|       |                  |                 | Binary Value          |                       |               |               |
|-------|------------------|-----------------|-----------------------|-----------------------|---------------|---------------|
|       | Position Value   |                 |                       |                       | Decimal       | Value         |
| Servo | Decimal<br>Value | Binary<br>Value | Lower Byte (0sssxxxx) | Upper Byte (1sssyyyy) | Lower<br>Byte | Upper<br>Byte |
| 1     | 0                | 00000000        | 00000000              | 10000000              | 0             | 128           |
| 1     | 49               | 00110001        | 00000001              | 10000011              | 1             | 131           |
| 1     | 185              | 10111001        | 00001001              | 10001011              | 9             | 139           |
| 1     | 255              | 11111111        | 00001111              | 10001111              | 15            | 143           |
| 2     | 0                | 00000000        | 00010000              | 10010000              | 16            | 144           |
| 2     | 49               | 00110001        | 00010001              | 10010011              | 17            | 147           |
| 2     | 185              | 10111001        | 00011001              | 10011011              | 25            | 155           |

| 2 | 255 | 11111111 | 00011111 | 10011111 | 31 | 159 |
|---|-----|----------|----------|----------|----|-----|
| 3 | 0   | 00000000 | 00100000 | 10100000 | 32 | 160 |
| 3 | 49  | 00110001 | 00100001 | 10100011 | 33 | 163 |
| 3 | 185 | 10111001 | 00101001 | 10101011 | 41 | 171 |
| 3 | 255 | 11111111 | 00101111 | 10101111 | 47 | 175 |
| 4 | 0   | 00000000 | 00110000 | 10110000 | 48 | 176 |
| 4 | 49  | 00110001 | 00110001 | 10110011 | 49 | 179 |
| 4 | 185 | 10111001 | 00111001 | 10111011 | 57 | 187 |
| 4 | 255 | 11111111 | 00111111 | 10111111 | 63 | 191 |
| 5 | 0   | 00000000 | 01000000 | 11000000 | 64 | 192 |
| 5 | 49  | 00110001 | 01000001 | 11000011 | 65 | 195 |
| 5 | 185 | 10111001 | 01001001 | 11001011 | 73 | 203 |
| 5 | 255 | 11111111 | 01001111 | 11001111 | 79 | 207 |

## **Circuit Diagram:**

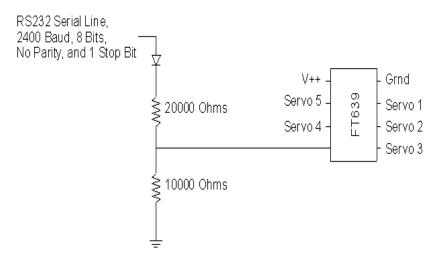

Note: For a serial line that has voltage from 0 to V++ requires no diode resistor network. The line can be connected directly to the serial-in pin on the FT639.

# **Example Code:**

Other programming examples can be found at: <a href="http://www.ferrettronics.com/software.html">http://www.ferrettronics.com/software.html</a>

```
DECLARE SUB servol (value AS INTEGER)
DECLARE SUB servo2 (value AS INTEGER)
DECLARE SUB servo3 (value AS INTEGER)
DECLARE SUB servo4 (value AS INTEGER)
DECLARE SUB servo5 (value AS INTEGER)
CONST ACTIVE = 117
CONST LONGPULSE = 90
CONST SHORTPULSE = 85
CONST HEADER = 96
CONST SETUP = 122
' Opens COM Port 1 for sending out serial commands
OPEN
"COM1:2400, N, 8, 1, CD0, CS0, DS0, OP0, RS, TB2048, RB2048"
FOR RANDOM AS #1
' This command will put the FT639 in the setup
mode
PRINT #1, CHR$(SETUP);
' This command will put the FT639 in the long
pulse mode
PRINT #1, CHR$(LONGPULSE);
' This command will put the FT639 in the Short
pulse mode
'PRINT #1, CHR$(SHORTPULSE);
' This command will set the header at 3
PRINT #1, CHR$(HEADER + 3);
' This command will put the FT639 in the active
mode
PRINT #1, CHR$(ACTIVE);
' Loop to cycle through all positions
FOR i = 0 TO 255
' Cause a delay
FOR J = 1 TO 100000
NEXT J
' Moves the servos through all positions
```

```
lV = value - (uV * 16)
servol (I)
servo2 (I)
                                                  uV = uV + 128 + 32
servo3 (I)
                                                  1V = 1V + 32
servo4 (I)
                                                  PRINT #1, CHR$(lV);
servo5 (I)
                                                  PRINT #1, CHR$(uV);
NEXT i
                                                  END SUB
-----
                                                  ' Positions servo 1
                                                  ' Positions servo 4
!-----
                                                  ·----
SUB servol (value AS INTEGER)
                                                  SUB servo4 (value AS INTEGER)
DIM uV AS INTEGER
                                                  DIM uV AS INTEGER
DIM 1V AS INTEGER
                                                  DIM 1V AS INTEGER
uV = INT(value / 16)
                                                  uV = INT(value / 16)
lV = value - (uV * 16)
                                                  lV = value - (uV * 16)
uV = uV + 128
                                                  uV = uV + 128 + 48
PRINT #1, CHR$(lV);
                                                  1V = 1V + 48
PRINT #1, CHR$(uV);
                                                  PRINT #1, CHR$(lV);
                                                  PRINT #1, CHR$(uV);
END SUB
                                                  END SUB
1_____
                                                  ' Positions servo 2
·----
                                                  ' Positions servo 5
                                                  SUB servo2 (value AS INTEGER)
DIM uV AS INTEGER
                                                  SUB servo5 (value AS INTEGER)
DIM 1V AS INTEGER
                                                  DIM uV AS INTEGER
uV = INT(value / 16)
                                                  DIM 1V AS INTEGER
lV = value - (uV * 16)
                                                  uV = INT(value / 16)
uV = uV + 128 + 16
                                                  lV = value - (uV * 16)
lV = lV + 16
                                                  uV = uV + 128 + 64
PRINT #1, CHR$(lV);
                                                  lV = lV + 64
                                                  PRINT #1, CHR$(lV);
PRINT #1, CHR$(uV);
                                                  PRINT #1, CHR$(uV);
END SUB
                                                  END SUB
.______
' Positions servo 3
1______
                                                  ' Positions any servo given servo number and
SUB servo3 (value AS INTEGER)
DIM uV AS INTEGER
                                                  positional value
                                                  DIM 1V AS INTEGER
uV = INT(value / 16)
```

```
SUB servoMove (servoNum, value)
DIM uV AS INTEGER
DIM lV AS INTEGER
uV = INT(value / 16)
lV = value - (uV * 16)
uV = uV + 128 + (servoNum - 1) * 16
lV = lV + (servoNum - 1) * 16
PRINT #1, CHR$(lV);
PRINT #1, CHR$(uV);
END SUB
```